Stephen M. Taylor

MSc Candidate
Department of Statistics, The University of Auckland
stay020@aucklanduni.ac.nz

NZ Mathematics and Statistics Postgraduate Conference 2008 20 November 2008

#### Research Aims

- Create a robust algorithm for solving the NPMLE problem
- One that is fastest in all circumstances.

Hierarchical Constrained Newton Method (HCNM)

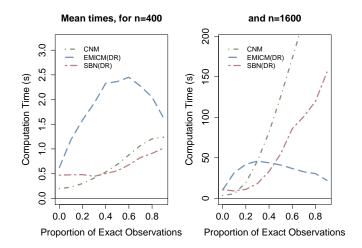

Introduction 00000000

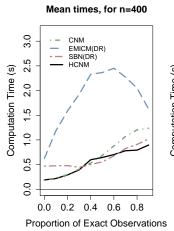

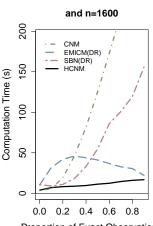

Time to event data

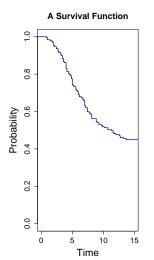

- Time to event data
- Want to model the distribution of times to 'failure'

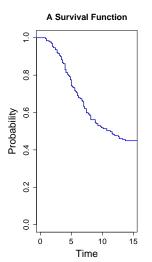

- Time to event data
- Want to model the distribution of times to 'failure'
- Interested in the survival function, S(t) = P(T > t)

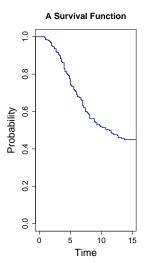

- Time to event data
- Want to model the distribution of times to 'failure'
- Interested in the survival function. S(t) = P(T > t)
- Example: Time to healing

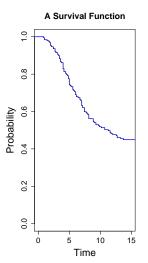

Introduction

000000000

• Time of event may not be directly measurable

- Time of event may not be directly measurable
- Check periodically to see if it has occurred

- Time of event may not be directly measurable
- Check periodically to see if it has occurred
- Example: healing occurred some time between doctor visits

- Time of event may not be directly measurable
- Check periodically to see if it has occurred
- Example: healing occurred some time between doctor visits
- The event may never occur for some subjects

- Time of event may not be directly measurable
- Check periodically to see if it has occurred
- Example: healing occurred some time between doctor visits
- The event may never occur for some subjects
- Example: end of study or "lost to followup"

• Event times are not known exactly, only within intervals

- Event times are not known exactly, only within intervals
- Perhaps no event time is observed exactly

- Event times are not known exactly, only within intervals
- Perhaps no event time is observed exactly
- Interval censored: event occurred somewhere in  $(t_L, t_R]$

- Event times are not known exactly, only within intervals
- Perhaps no event time is observed exactly
- Interval censored: event occurred somewhere in  $(t_L, t_R)$
- Right censored:  $(t_L, \infty)$

- Event times are not known exactly, only within intervals
- Perhaps no event time is observed exactly
- Interval censored: event occurred somewhere in  $(t_L, t_R)$
- Right censored:  $(t_L, \infty)$
- Left censored:  $(0, t_R]$

- Event times are not known exactly, only within intervals
- Perhaps no event time is observed exactly
- Interval censored: event occurred somewhere in  $(t_L, t_R)$
- Right censored:  $(t_L, \infty)$
- Left censored: (0, t<sub>R</sub>)
- Exact observation: event occurred at time t

- Event times are not known exactly, only within intervals
- Perhaps no event time is observed exactly
- Interval censored: event occurred somewhere in  $(t_L, t_R)$
- Right censored:  $(t_L, \infty)$
- Left censored: (0, t<sub>R</sub>)
- Exact observation: event occurred at time t
- Call these intervals  $O_i$  for  $i = 1, \ldots, n$

• Let the data speak for itself

- Let the data speak for itself
- Don't make assumptions about the distribution

- Let the data speak for itself
- Don't make assumptions about the distribution
- Maximise the likelihood

- Let the data speak for itself
- Don't make assumptions about the distribution
- Maximise the likelihood
- Explore the data before choosing a parametric model

• Partition the positive real line

#### **Example Censor Intervals**

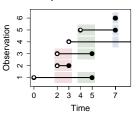

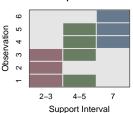

- Partition the positive real line
- All unique values of t<sub>L</sub> and t<sub>R</sub>

#### **Example Censor Intervals**

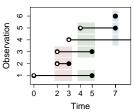

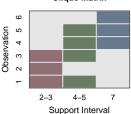

- Partition the positive real line
- All unique values of  $t_I$  and  $t_R$
- Potential support intervals

#### **Example Censor Intervals**

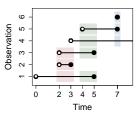

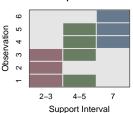

- Partition the positive real line
- All unique values of  $t_I$  and  $t_R$
- Potential support intervals
- Only use maximal cliques

#### **Example Censor Intervals**

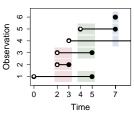

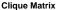

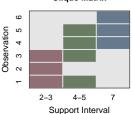

- Partition the positive real line
- All unique values of t<sub>L</sub> and t<sub>R</sub>
- Potential support intervals
- Only use maximal cliques
- Support set:  $I_j$  for  $j = 1, \ldots, m$

#### **Example Censor Intervals**

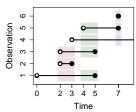

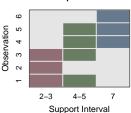

- Partition the positive real line
- All unique values of  $t_I$  and  $t_R$
- Potential support intervals
- Only use maximal cliques
- Support set:  $I_i$  for  $i = 1, \ldots, m$
- The clique matrix  $A_{n\times m}$  gives  $\delta_{ij}$ membership of each  $O_i$  in each  $I_i$

#### **Example Censor Intervals**

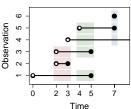

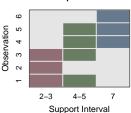

- Partition the positive real line
- All unique values of t<sub>L</sub> and t<sub>R</sub>
- Potential support intervals
- Only use maximal cliques
- Support set:  $I_j$  for j = 1, ..., m
- The clique matrix  $A_{n \times m}$  gives  $\delta_{ij}$  membership of each  $O_i$  in each  $I_i$
- NPMLE assigns probability mass to each support interval

#### **Example Censor Intervals**

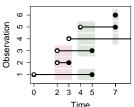

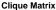

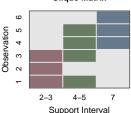

• Likelihood of an interval  $(t_1, t_2]$  is  $S(t_1) - S(t_2)$ 

- Likelihood of an interval  $(t_1, t_2]$  is  $S(t_1) S(t_2)$
- Assign probability  $p_i$  to support interval  $I_i$

- Likelihood of an interval  $(t_1, t_2]$  is  $S(t_1) S(t_2)$
- Assign probability  $p_i$  to support interval  $I_i$
- Probability of observation O<sub>i</sub> using A and p

- Likelihood of an interval  $(t_1, t_2]$  is  $S(t_1) S(t_2)$
- Assign probability  $p_i$  to support interval  $I_i$
- Probability of observation O<sub>i</sub> using A and p
- Take logs and add them up

- Likelihood of an interval  $(t_1, t_2]$  is  $S(t_1) S(t_2)$
- Assign probability p<sub>i</sub> to support interval I<sub>i</sub>
- Probability of observation O<sub>i</sub> using A and p
- Take logs and add them up
- Goal: find  $\hat{\mathbf{p}} \in \mathbb{R}^m$  to maximise  $\ell(\hat{\mathbf{p}})$

#### Likelihood Function for the NPMLE

- Likelihood of an interval  $(t_1, t_2]$  is  $S(t_1) S(t_2)$
- Assign probability  $p_j$  to support interval  $I_j$
- Probability of observation  $O_i$  using A and  $\mathbf{p}$
- Take logs and add them up
- Goal: find  $\hat{\mathbf{p}} \in \mathbb{R}^m$  to maximise  $\ell(\hat{\mathbf{p}})$
- Subject to:  $\hat{\mathbf{p}} \geq \mathbf{0}$  and  $\hat{\mathbf{p}}^T \mathbf{1} = 1$

• Randomised Clinical Trial, 368 participants

- Randomised Clinical Trial, 368 participants
- Clinical Trials Research Unit in Auckland

- Randomised Clinical Trial, 368 participants
- Clinical Trials Research Unit in Auckland
- Effect of Manuka Honey dressings for treatment of leg ulcers

- Randomised Clinical Trial, 368 participants
- Clinical Trials Research Unit in Auckland
- Effect of Manuka Honey dressings for treatment of leg ulcers
- Participants assessed weekly and also at a 12-week follow-up

- Randomised Clinical Trial, 368 participants
- Clinical Trials Research Unit in Auckland
- Effect of Manuka Honey dressings for treatment of leg ulcers
- Participants assessed weekly and also at a 12-week follow-up
- Nurse changes dressing and assesses healing status

- Randomised Clinical Trial, 368 participants
- Clinical Trials Research Unit in Auckland
- Effect of Manuka Honey dressings for treatment of leg ulcers
- Participants assessed weekly and also at a 12-week follow-up
- Nurse changes dressing and assesses healing status
- Event times cannot be observed exactly

- Randomised Clinical Trial, 368 participants
- Clinical Trials Research Unit in Auckland
- Effect of Manuka Honey dressings for treatment of leg ulcers
- Participants assessed weekly and also at a 12-week follow-up
- Nurse changes dressing and assesses healing status
- Event times cannot be observed exactly
- Thanks to Andrew Jull and Varsha Parag of CTRU for providing the data

#### **Censor Intervals for each Participant**

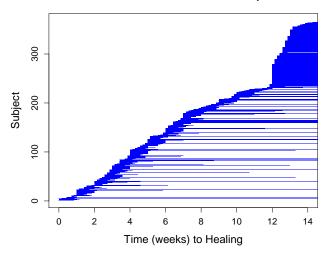

#### NPMLE Survival Function with 95% Bootstrap ranges

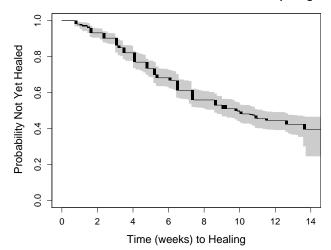

#### NPMLE Survival Functions with 95% Bootstrap ranges

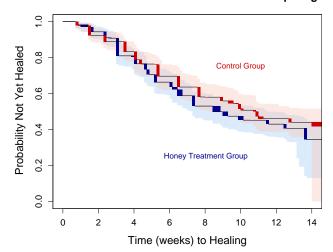

• The Icens package in R provides five algorithms:

• The Icens package in R provides five algorithms:

**HCNM Algorithm** •000000

• EM, ISDM, EMICM, VEM and PGM

- The Icens package in R provides five algorithms:
  - EM, ISDM, EMICM, VEM and PGM
- Subspace-based Newton method (Dümbgen et al. 2006)

**HCNM Algorithm** 

•000000

- The Icens package in R provides five algorithms:
  - EM. ISDM. EMICM. VEM and PGM
- Subspace-based Newton method (Dümbgen et al. 2006)

HCNM Algorithm •000000

Wang (2008) introduced:

- The Icens package in R provides five algorithms:
  - EM. ISDM. EMICM. VEM and PGM
- Subspace-based Newton method (Dümbgen et al. 2006)

- Wang (2008) introduced:
  - Constrained Newton Method

- The Icens package in R provides five algorithms:
  - EM, ISDM, EMICM, VEM and PGM
- Subspace-based Newton method (Dümbgen et al. 2006)

- Wang (2008) introduced:
  - Constrained Newton Method
  - Dimension-reduced approach to improve any algorithm

Times to compute the NPMLE survival function for 100 Bootstrap samples of the HALT data using:

- EMICM, PGM and VEM from the Icens package
- Methods SBN(DR) and EMICM(DR) from Wang (2008)
- The new HCNM algorithm (and CNM)

|           | Time (s) |
|-----------|----------|
| EMICM     | 113.03   |
| PGM       | 791.00   |
| VEM       | 610.42   |
| SBN(DR)   | 14.34    |
| EMICM(DR) | 26.93    |
| HCNM      | 9.41     |

HCNM Algorithm

0000000

Some are very slow and may fail to converge

# Problems with Existing Algorithms

- Some are very slow and may fail to converge
- No algorithm outperforms the others in all situations

# Problems with Existing Algorithms

- Some are very slow and may fail to converge
- No algorithm outperforms the others in all situations

HCNM Algorithm

Inefficent use of Hessian matrix or gradient

## Problems with Existing Algorithms

- Some are very slow and may fail to converge
- No algorithm outperforms the others in all situations
- Inefficent use of Hessian matrix or gradient
- Best choice depends on size of dataset and proportion of exact observations

• Calculates gradient S of  $\ell(\mathbf{p})$  at current estimate  $\mathbf{p}$ 

HCNM Algorithm

000000

• Calculates gradient S of  $\ell(\mathbf{p})$  at current estimate  $\mathbf{p}$ 

**HCNM Algorithm** 000000

Makes use of mixture structure of solution

• Calculates gradient S of  $\ell(\mathbf{p})$  at current estimate  $\mathbf{p}$ 

- Makes use of mixture structure of solution
- Uses NNLS to find new estimate of p

• Calculates gradient S of  $\ell(\mathbf{p})$  at current estimate  $\mathbf{p}$ 

- Makes use of mixture structure of solution
- Uses NNLS to find new estimate of p
- Computation time of NNLS is of order  $O(nm^2)$

• Calculates gradient S of  $\ell(\mathbf{p})$  at current estimate  $\mathbf{p}$ 

- Makes use of mixture structure of solution
- Uses NNLS to find new estimate of p
- Computation time of NNLS is of order  $O(nm^2)$
- Very fast for fully censored datasets

• Calculates gradient S of  $\ell(\mathbf{p})$  at current estimate  $\mathbf{p}$ 

- Makes use of mixture structure of solution
- Uses NNLS to find new estimate of p
- Computation time of NNLS is of order  $O(nm^2)$
- Very fast for fully censored datasets
- Can be slow in cases with many exact observations

HCNM Algorithm

000000

#### Hierarchical CNM

• Uses a divide and conquer approach

**HCNM Algorithm** 000000

## Hierarchical CNM

- Uses a divide and conquer approach
- Breaks the support set up into blocks

- Uses a divide and conquer approach
- Breaks the support set up into blocks
- Adapts to the data to make efficient use of Hessian

- Uses a divide and conquer approach
- Breaks the support set up into blocks
- Adapts to the data to make efficient use of Hessian

**HCNM Algorithm** 0000000

Examines data to choose number/size of blocks

- Uses a divide and conquer approach
- Breaks the support set up into blocks
- Adapts to the data to make efficient use of Hessian

- Examines data to choose number/size of blocks
- Solves each block using NNLS

- Uses a divide and conquer approach
- Breaks the support set up into blocks
- Adapts to the data to make efficient use of Hessian
- Examines data to choose number/size of blocks
- Solves each block using NNLS
- Globally reallocates probability among blocks, calling itself recursively

- Uses a divide and conquer approach
- Breaks the support set up into blocks
- Adapts to the data to make efficient use of Hessian
- Examines data to choose number/size of blocks
- Solves each block using NNLS
- Globally reallocates probability among blocks, calling itself recursively

HCNM Algorithm 0000000

Guaranteed convergence to the solution

Heatmap of HALT Hessian

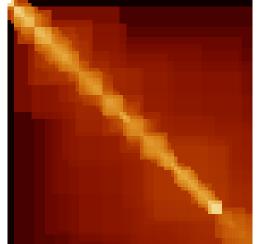

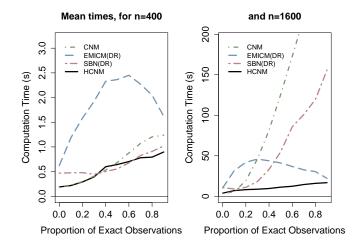

# • Where Interval Censoring is present in survival data, it can be allowed for in the analysis.

- The NPMLE Survival Function combined with Bootstrap methods can create an informative picture of survival progression in such cases.
- The HCNM algorithm provides a fast and robust solution to this problem.

#### Thanks to:

- My supervisor, Dr Yong Wang
- Andrew Jull and Varsha Parag of CTRU for providing the HALT data